## План учебно-воспитательных, внеурочных мероприятий<br>в Центре образования естественнонаучной и технологической<br>направленностей «Точка роста»<br>в МОУ «Булаговская COIII» на 2023-2024 учебный гол

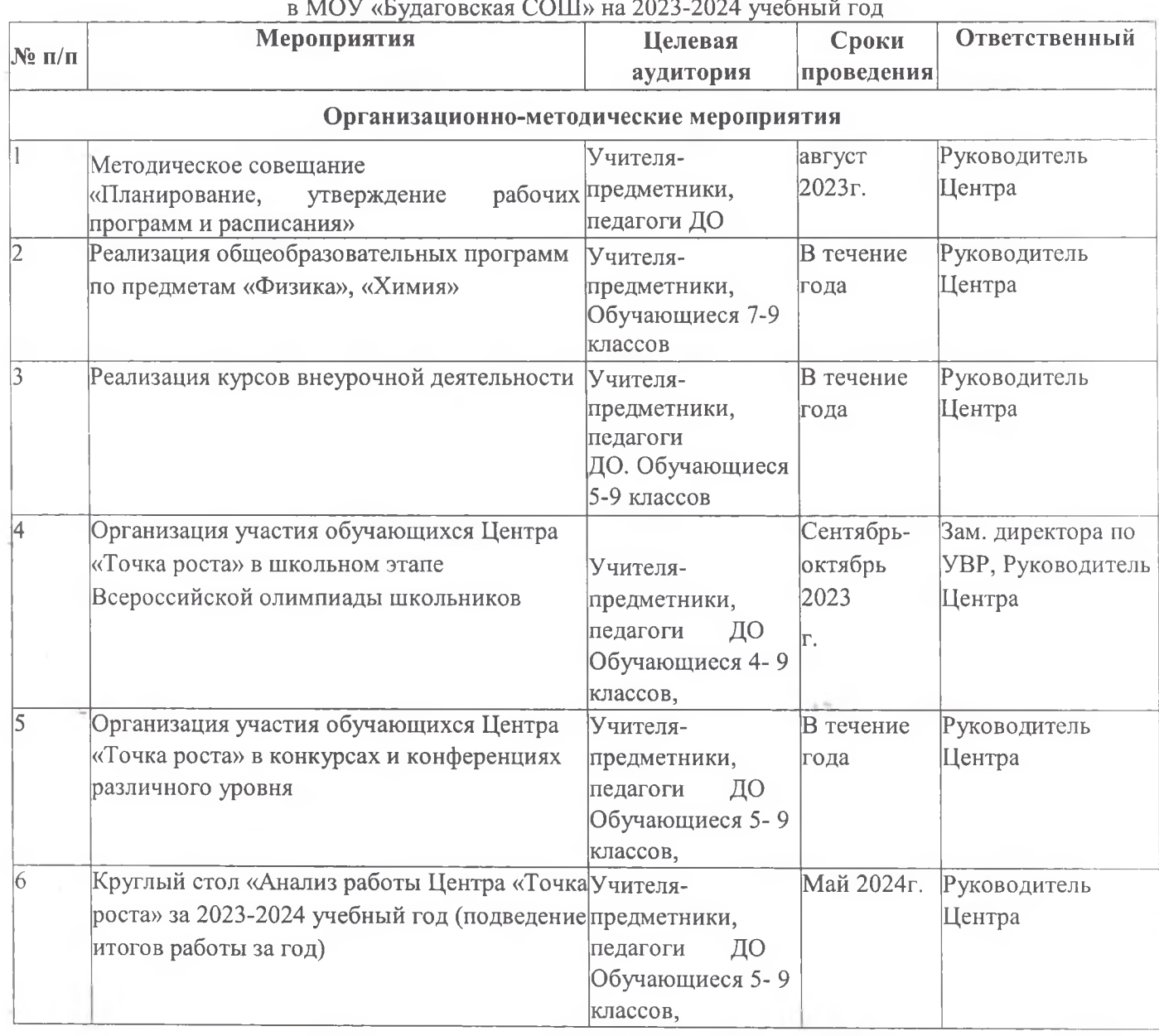

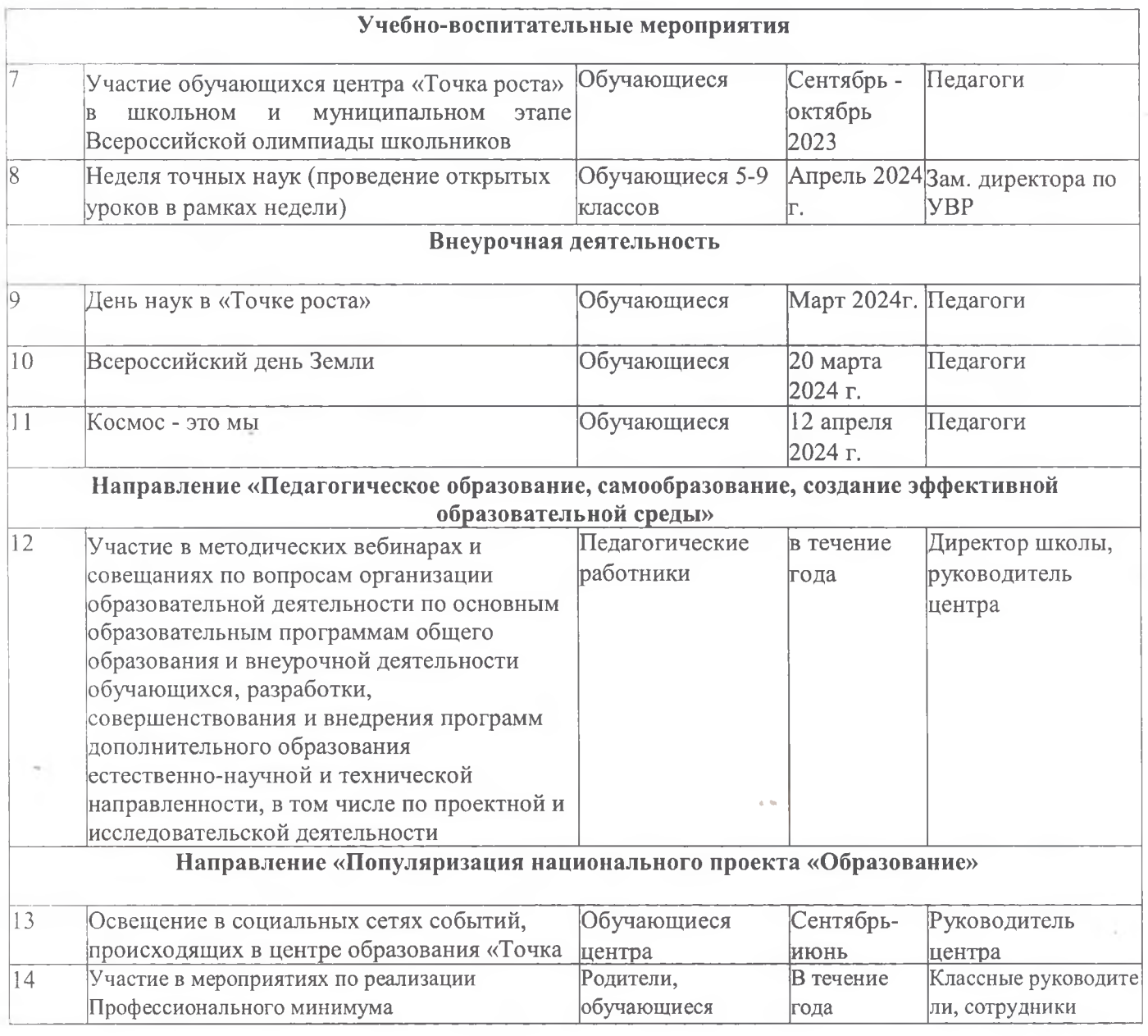

Директор МОУ «Будаговская СОШ»  $\sqrt{\ell\ell\alpha\ell\ell\ell'}/\sqrt{100}$ анова Л.П.